# ¿Cómo registrar un dominio de Internet?

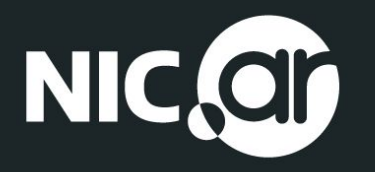

## **¿Qué es un dominio de Internet?**

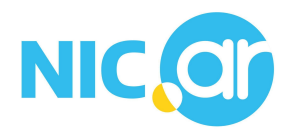

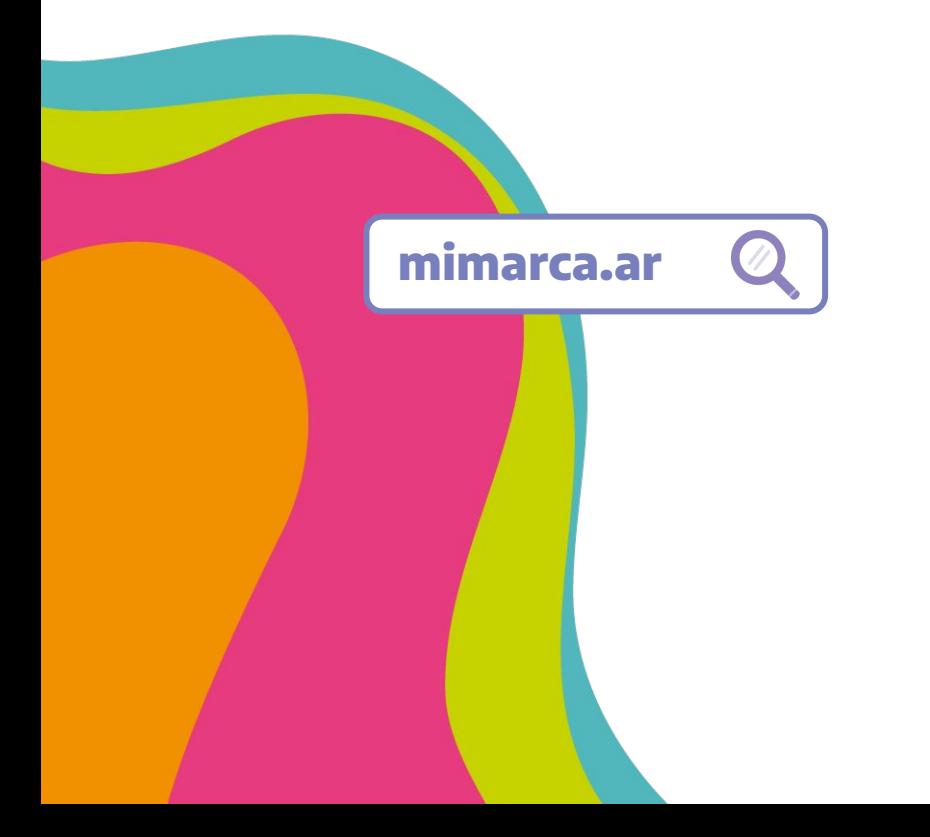

- Un dominio de Internet es un nombre único que identifica a tu sitio en la web.
- El registro es anual, la titularidad del dominio se renueva cada doce meses.
- Existen distintas opciones de registro: .ar, .com.ar, .net.ar
- También existen zonas especiales que solo pueden ser registradas por quienes reúnen ciertos requisitos: tur.ar, org.ar, coop.ar, mutual.ar, entre otras.

### **¿Por qué es importante tener un dominio de Internet?**

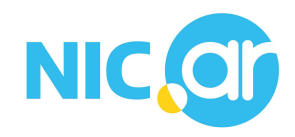

- Genera confianza en las personas que te buscan en Internet.
- Ayuda al posicionamiento de tu web. Así, las personas pueden encontrar tu sitio de manera más rápida y más fácil.
- El sitio con un dominio propio es tuyo y no depende de ninguna red social ni de ninguna otra empresa.
- Te permite tener correos personalizados con tu nombre. Ejemplo: institucional@mimarca.ar

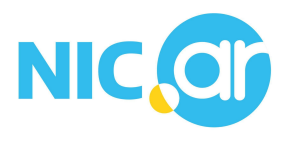

## **¿Cómo pensar un nombre de dominio para mí?**

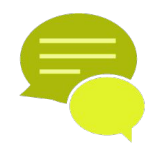

Debe ser original, simple de leer, escribir, recordar y compartir de boca en boca.

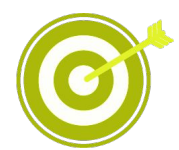

Evitá ambigüedades, palabras generalistas o que no tengan que ver con tu actividad.

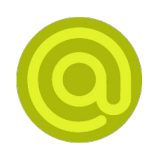

Compartí un único nombre de dominio en todos tus espacios digitales (web, redes sociales, etc).

## **¿Cuáles son los elementos de un dominio?**

Un nombre de dominio consiste en dos o más segmentos de texto separados por puntos.

En nic.ar, la expresión "ar" representa al nivel superior y "nic" es una subdivisión de ese nivel superior.

También puede haber dominios con tres segmentos, por ejemplo, argentina.gob.ar. En ese caso .ar es el nivel superior, gob es segundo nivel, en nuestro caso llamado zona y argentina es el tercer nivel e indica el nombre específico del dominio.

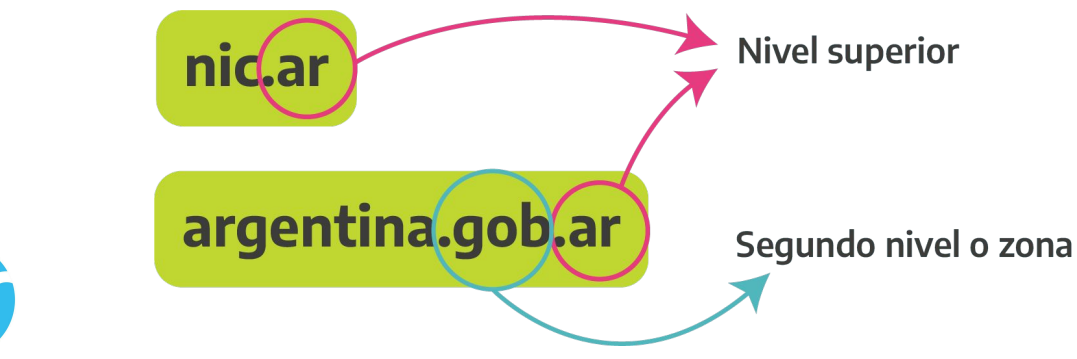

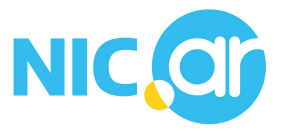

### **¿Cuáles son los nombres de dominio de nivel superior?**

Dentro de los **Nombres de Dominio de Nivel Superior** (Top Level Domains o TLDs) encontramos distintas categorías, por un lado los "ccTLDs" o Dominios de Nivel Superior de Código de País ('.ar', '.gt', etc.) y por el otro los "gTLD" o Dominios de Nivel Superior Genéricos, de tres o más letras ('.com', '.org, etc.).

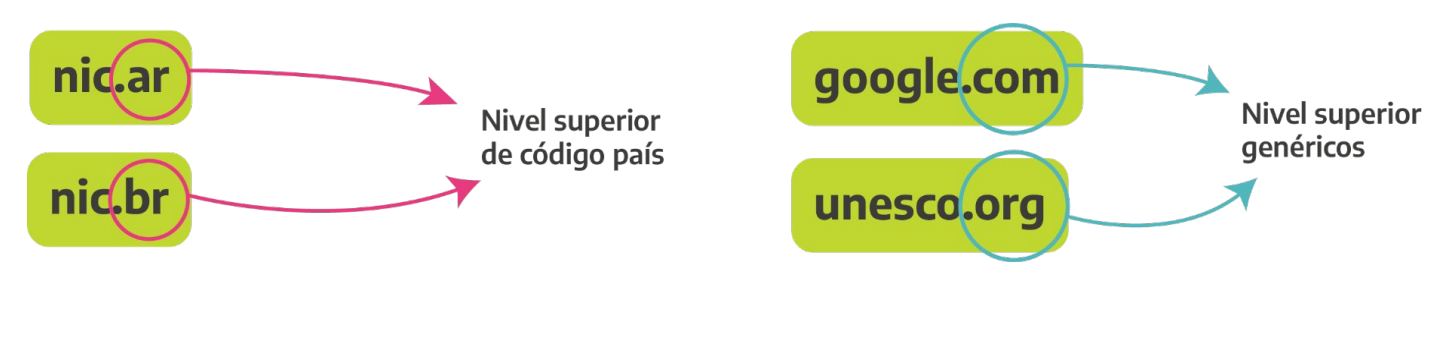

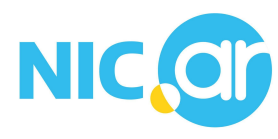

## **¿Cuáles son las ventajas de elegir un dominio .ar?**

**El dominio de nivel superior .ar representa a la Argentina en el mundo.**

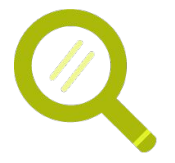

Mejora la posición de tu sitio en los resultados de búsqueda.

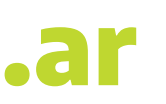

Con solo dos letras ya todos van a saber que tus productos o servicios son de Argentina.

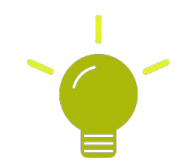

Es breve y fácil de recordar.

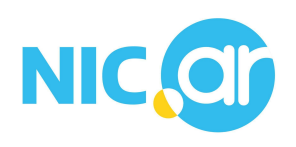

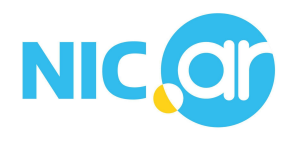

## **Antes de registrar, ¿qué es el apoderamiento?**

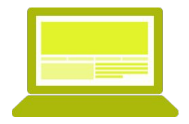

Es un trámite sencillo y rápido que se realiza a través de Trámites a Distancia con **CUIT y Clave Fiscal Nivel 2 o superior**.

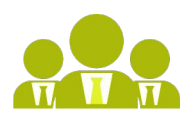

Sirve para autorizar a una persona a realizar trámites de dominio en representación de otra persona o de una empresa u organización.

**¿Ya pensaste tu dominio? Ahora pasemos al registro**

#### 1. Ingresá nic.ar y hacé clic en Registralo ahora.

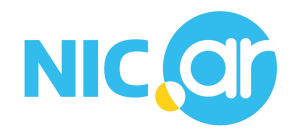

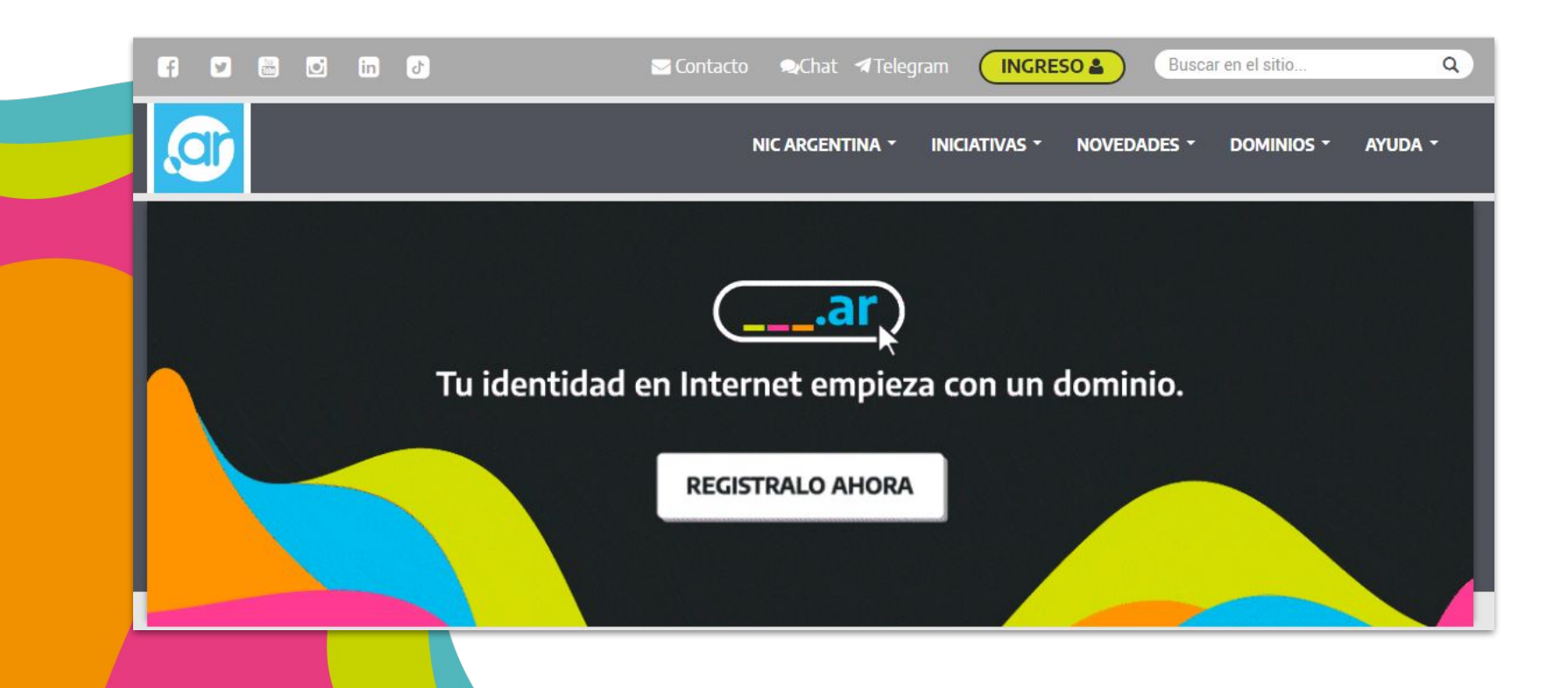

#### 2. Buscá el dominio que querés. Si está disponible hacé clic en **Registrar**.

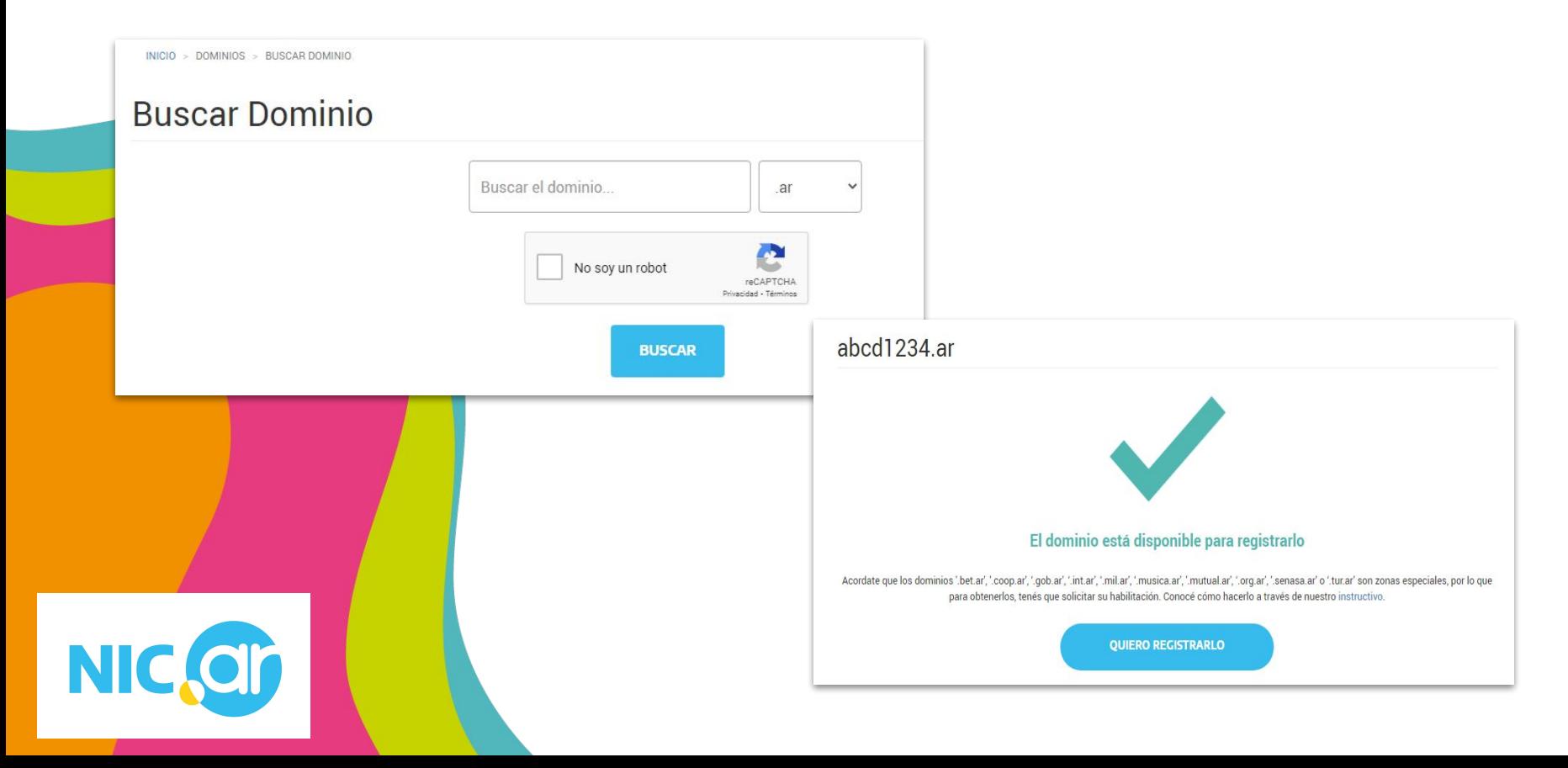

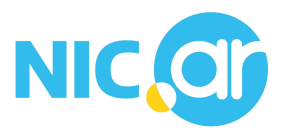

#### 3. Ingresá con tu **CUIT/CUIL** y **Clave Fiscal**.

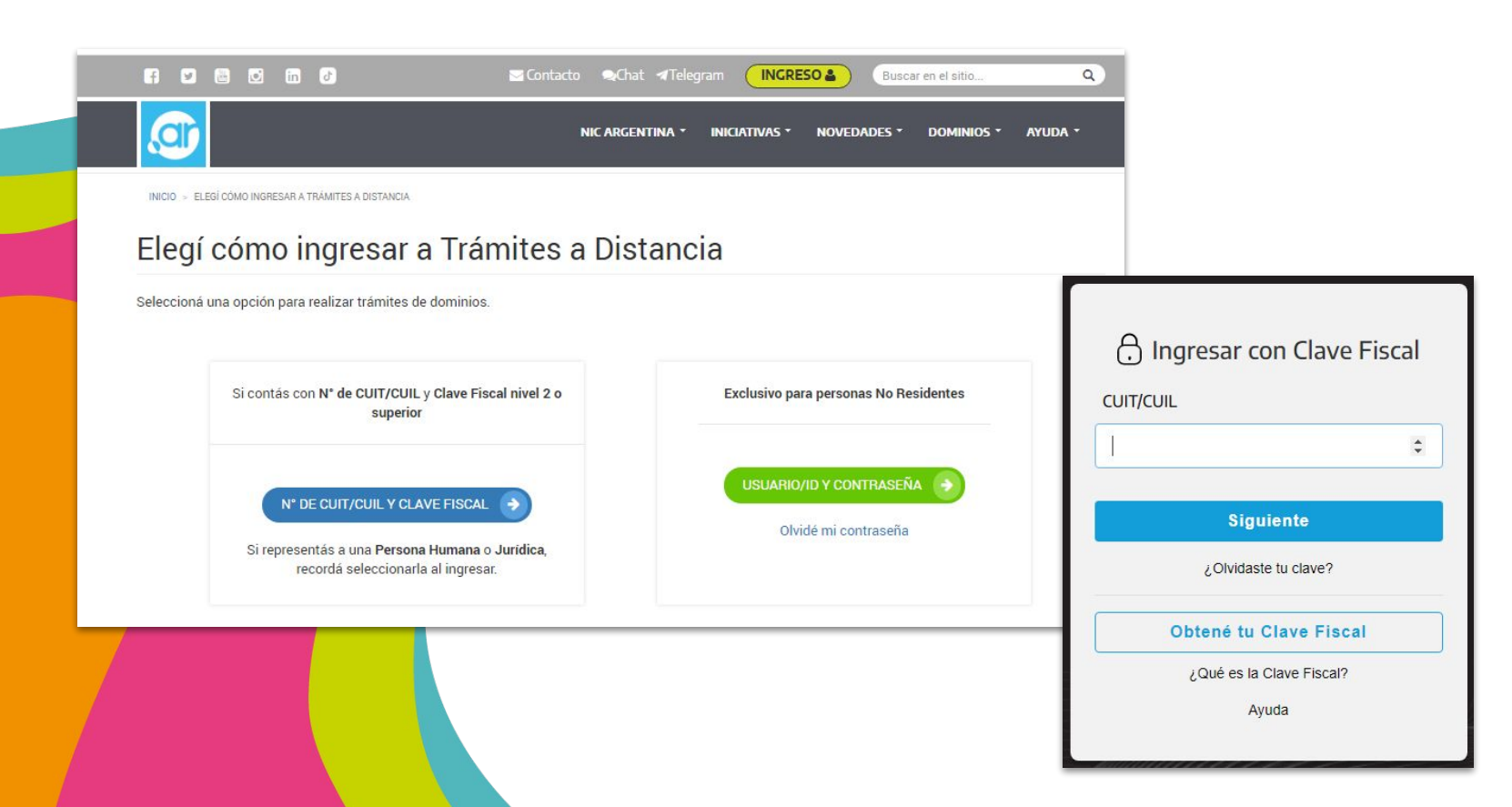

## 4. Una vez que iniciaste sesión, hacé clic en **Registrar**.

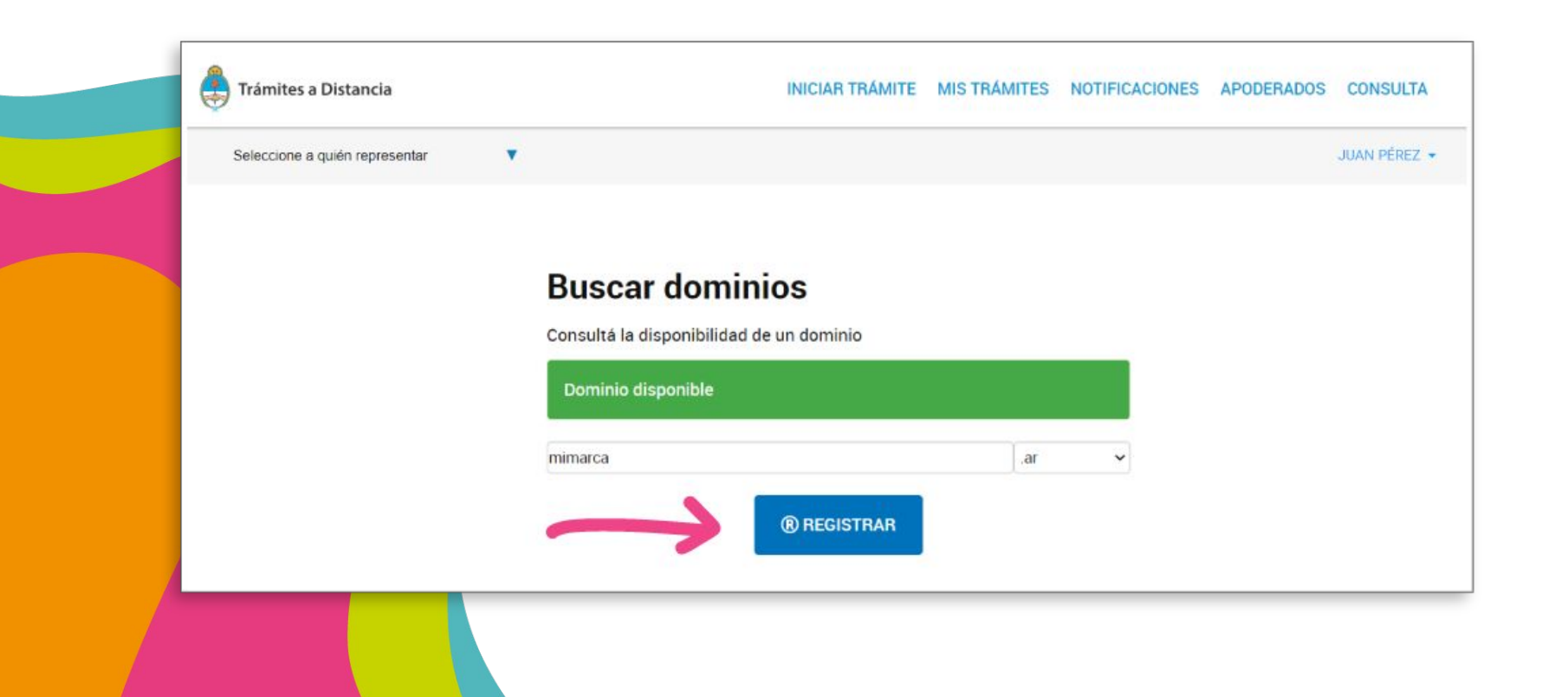

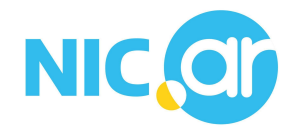

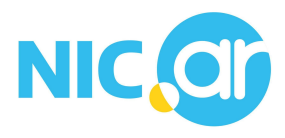

#### 5. Confirmá todos los datos.

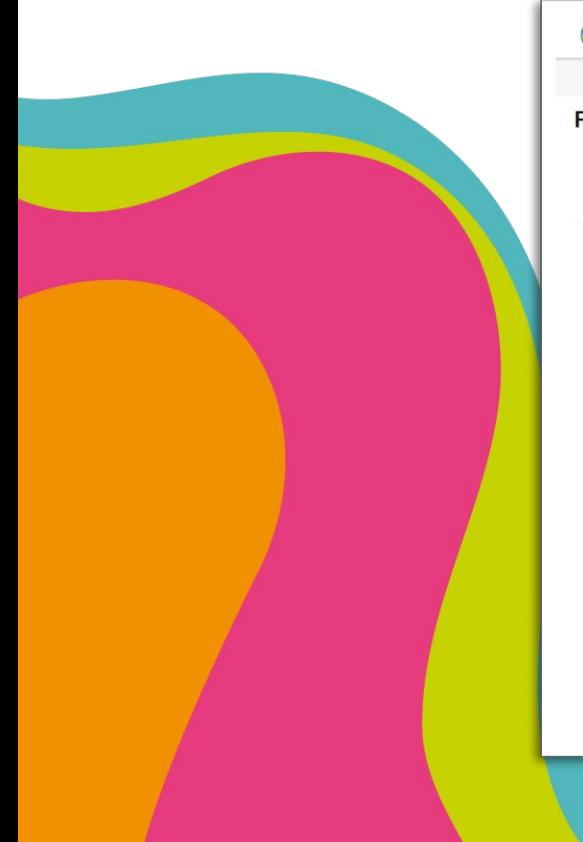

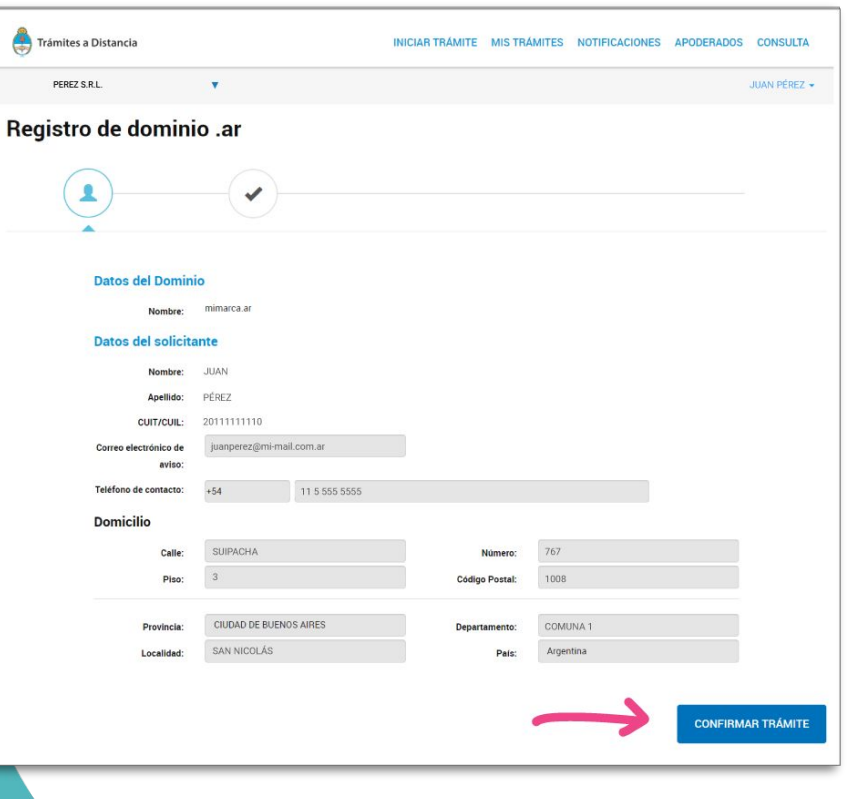

6. Seleccioná el medio de pago. Si abonás con Tarjeta de Crédito el mismo se acreditará en 24 hs, sino dentro de las 72 hs hábiles.

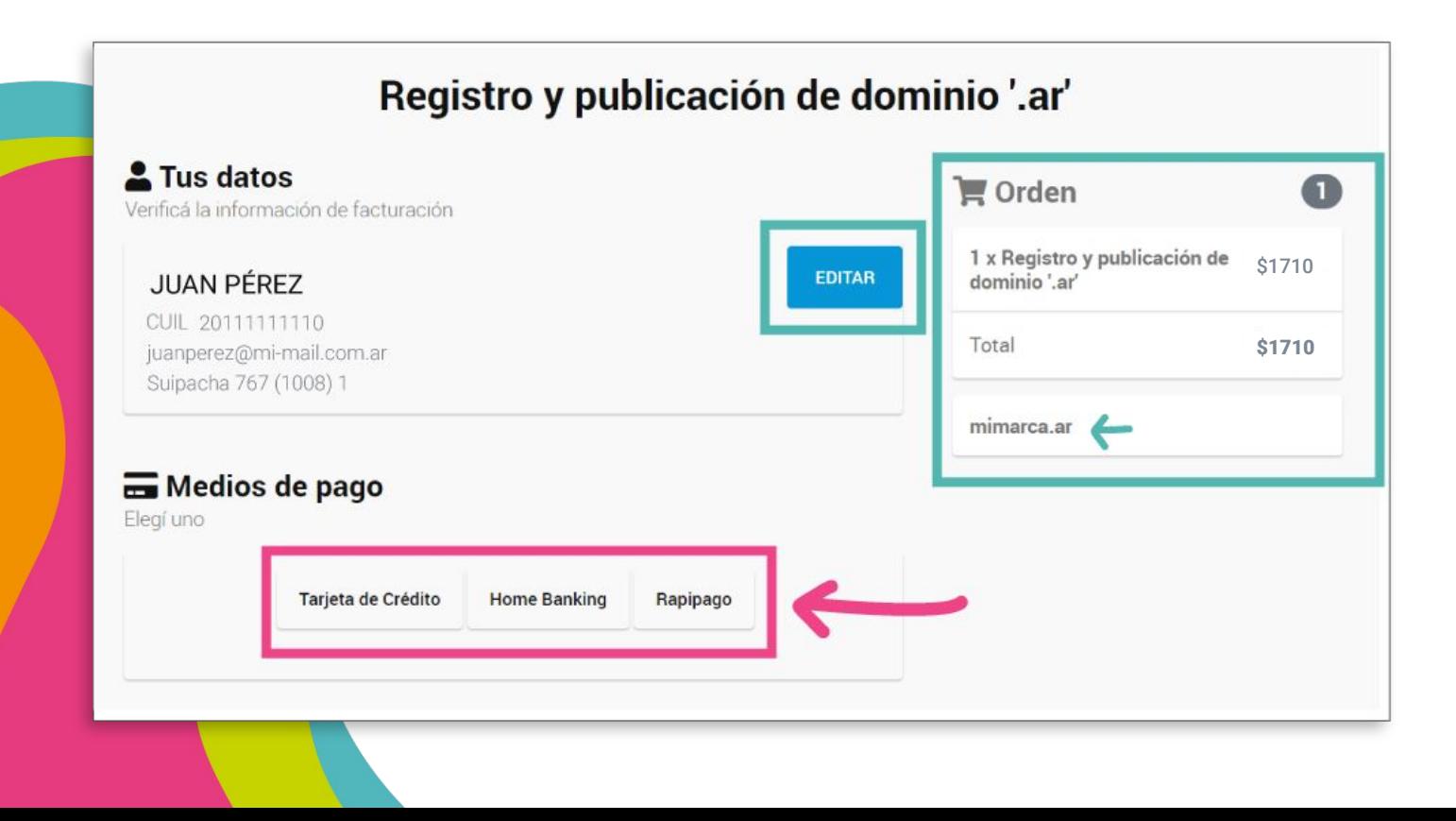

#### **¡Listo! Una vez transcurrido el plazo de acreditación del pago, podrás ver tu dominio en tu Lista de dominios de Trámites a Distancia**

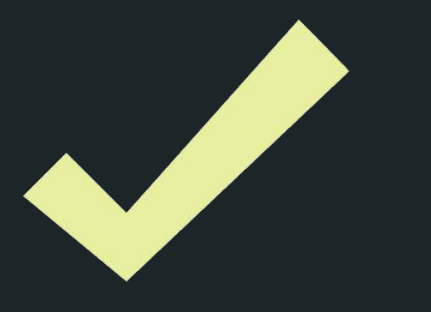

#### **Contratá tu hosting**

El **hosting** es un servicio que ofrecen diversas empresas. El servicio de hosting es un servicio que almacena la información de tu sitio web y que te da los DNS que te permiten delegarlo.

**La empresa de hosting es la que te da los DNS, que se ven así:** 

**ns1.provedordehosting.com.ar**

**ns2.provedordehosting.com.ar**

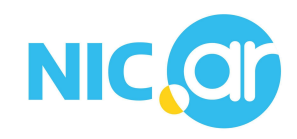

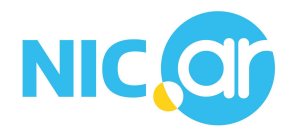

#### **¿Y ahora?**

Para armar tu sitio web tenés varias opciones:

- Contratar servicios profesionales de diseño web.
- Contratar un *hosting* que ofrezca plantillas web.
- Crearla utilizando una plataforma de gestión de contenido.

### **Próximo paso: Delegación**

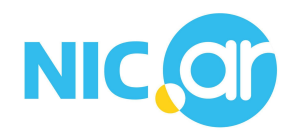

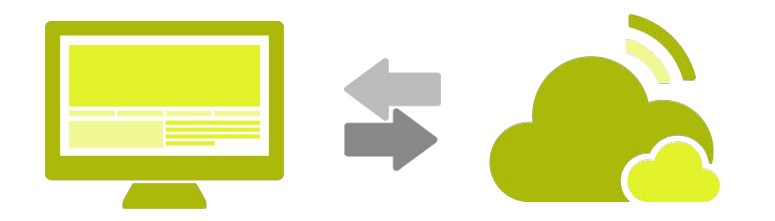

#### La **delegación es el proceso clave para que se pueda ver tu sitio online.** Es el proceso mediante el cual se conecta el contenido del sitio web con el nombre de dominio para que al ingresar, por ejemplo, mimarca.ar en el navegador aparezca tu página web.

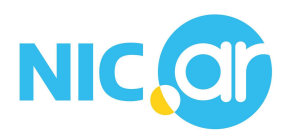